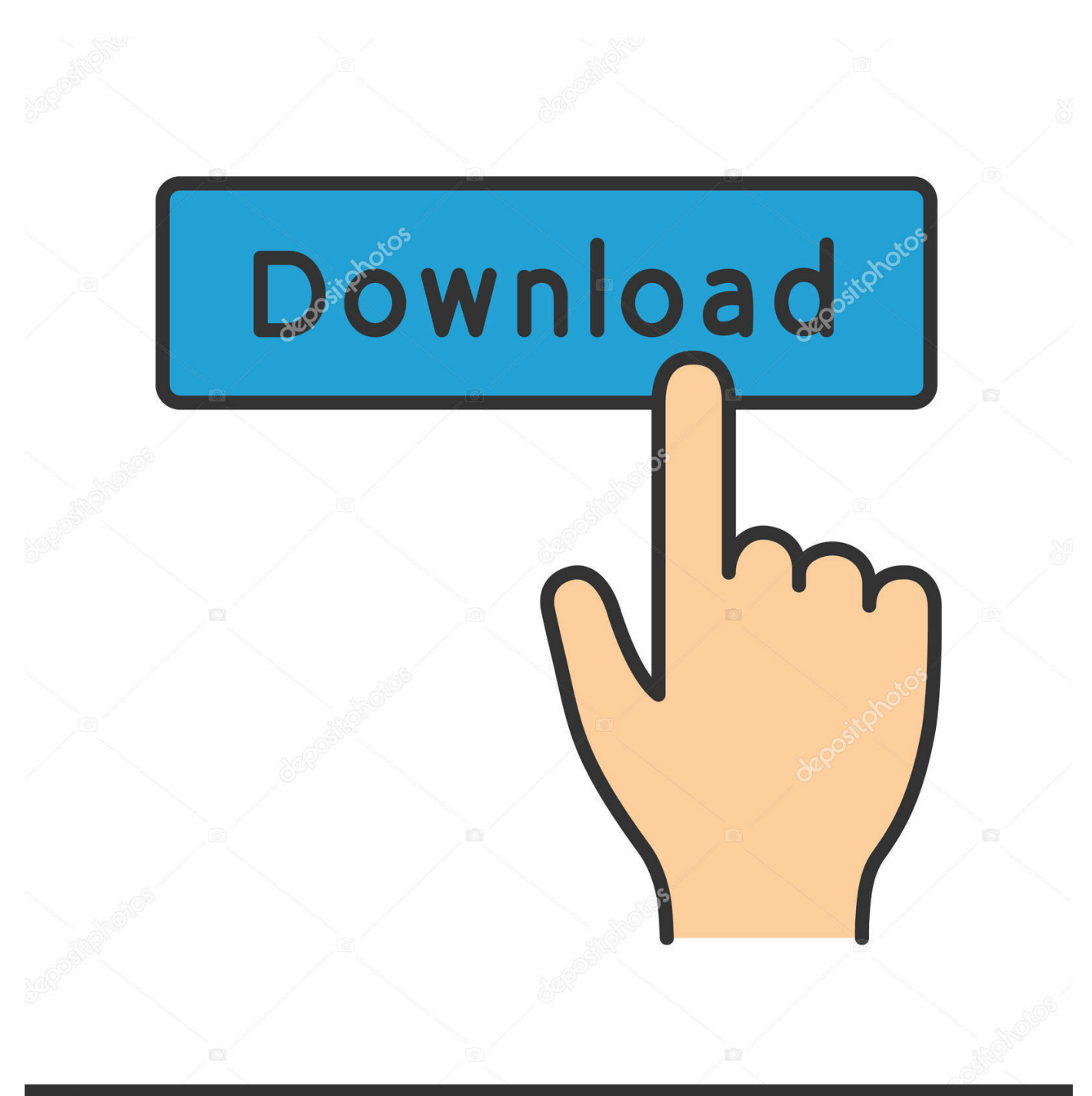

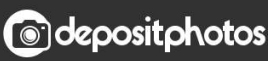

Image ID: 211427236 www.depositphotos.com

Back Up Mac Using Tmie Maching Or Wd Apps

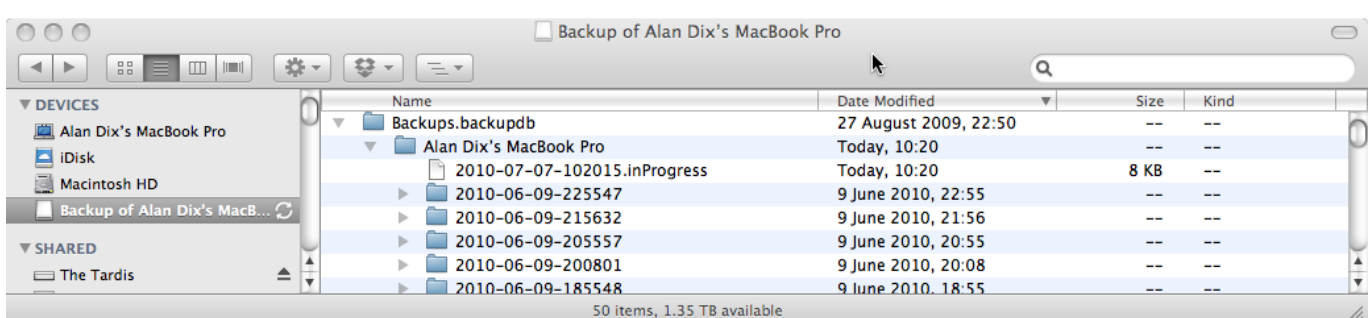

[Back Up Mac Using Tmie Maching Or Wd Apps](https://fancli.com/1uf75g)

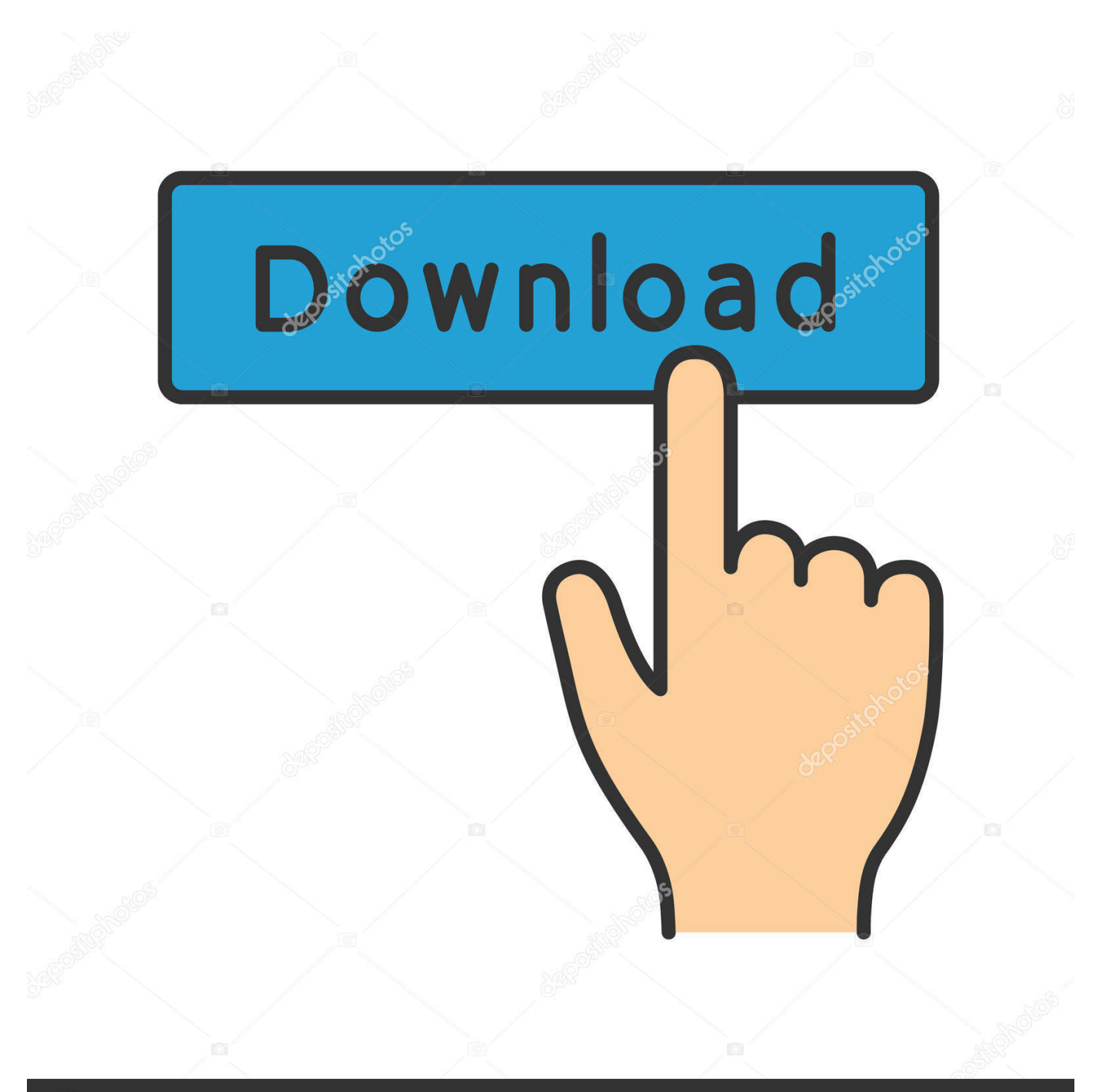

# **@depositphotos**

Image ID: 211427236 www.depositphotos.com To see storage information about your Mac, click the Apple menu in the top-left of your screen.

Time Machine automatically backs up your entire Mac, including system files, applications, accounts, preferences, email messages, music, photos, movies, and documents.. Choose About This Mac and click the Storage tab For Time Machine backups, it's good to use a drive that has at least twice the storage capacity of your Mac.. But what makes Time Machine different from other backup applications is that it not only keeps a spare copy of every file, it remembers how your system looked on any given day.. "As anticipated by phone, unfortunately MyCloud gives you only one folder called "Time Machine Back Up", so, to be able to make a difference between the back up from your first Mac and the second one, the only thing you can do is to rename the folders, or the back up projects, in.

# [برنامج تصوير الشاشة فيديو للكمبيوتر مجانا ديف بوينت](https://enigmatic-falls-69920.herokuapp.com/-------.pdf)

Back Up Mac Using Tmie Matching Or Wd Apps 2017Back Up Mac Using Tmie Matching Or Wd Apps OnlineTo see the size of a specific file or folder, click it once and then press Command-I.. Find a disk that has (at least) the same size as your Internal hard disk of your Mac or bigger.. Here are a few alternatives You can use Time Machine, the built-in backup feature of your Mac, to automatically back up all of your files, including apps, music, photos, email, documents and system files.. When you have a backup, you can restore files from your backup if the original files are ever deleted from your Mac, or the hard disk (or SSD) in your Mac is erased or replaced. [Stuck In The Middle Cooking Games To Download](https://upbeat-shockley-0d02ee.netlify.app/Stuck-In-The-Middle-Cooking-Games-To-Download.pdf)

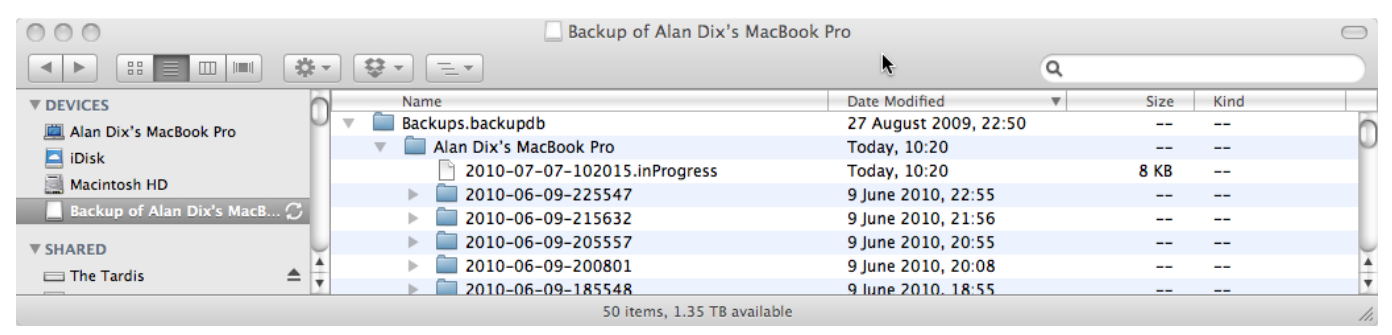

### [Imovie 9.0 9 Dmg](https://site-3808914-1191-355.mystrikingly.com/blog/imovie-9-0-9-dmg)

# [Bettersnaptool 1.9 Purchase For Mac](https://hub.docker.com/r/globanmomna/bettersnaptool-19-purchase-for-mac)

 Jan 14, 2020 How To Back Up Data On Mac Using Time Machine Before We Start You will need an external drive to back up data using Time Machine.. How to back up via a network without using Time Machine Time Machine isn't the only way to back up your Mac. [Free Java 7 Download For Mac](https://seesaawiki.jp/ebfrenasswer/d/Free Java 7 Download For Mac)

# [Fusion 360 Manual Download](https://bnnmedia.org/sites/default/files/webform/Fusion-360-Manual-Download.pdf)

The oldest backups are deleted when your backup disk is full Connect an external storage deviceOct 30, 2017 Meantime I spoke to WD support and this was their reply.. Create a Time Machine backupTo create backups with Time Machine, all you need is an external storage device.. After you connect the device and select it as your backup disk, Time Machine automatically makes hourly backups for the past 24 hours, daily backups for the past month and weekly backups for all previous months.. It's recommended to use an external disk for your Mac only Don't combine it with the files from another device. e828bfe731 [X Rite](https://seesaawiki.jp/reswebmhota/d/X Rite Eye One Driver) [Eye One Driver](https://seesaawiki.jp/reswebmhota/d/X Rite Eye One Driver)

e828bfe731

[Iconics Genesis 32 Crack](https://pedantic-clarke-d20aa3.netlify.app/Iconics-Genesis-32-Crack)